## UNIVERZITA PALACKÉHO V OLOMOUCI PŘÍRODOVĚDECKÁ FAKULTA KATEDRA MATEMATICKÉ ANALÝZY A APLIKACÍ MATEMATIKY

# BAKALÁŘSKÁ PRÁCE

Pásové matice

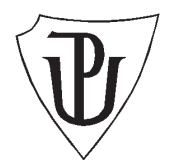

Vedoucí bakalářské práce: RNDr. Jitka Machalová, Ph.D. Rok odevzdání: 2008

Vypracovala: Michaela Tvardková M-E, III. ročník

#### Prohlášení

Prohlašuji, že jsem vytvořila tuto bakalářskou práci samostatně za vedení RNDr. Jitky Machalové, Ph.D. a že jsem v seznamu použité literatury uvedla všechny zdroje použité při zpracování práce.

V Olomouci dne 15. dubna 2008

#### Poděkování

Ráda bych na tomto místě poděkovala vedoucí bakalářské práce RNDr. Jitce Machalové, Ph.D. za obětavou spolupráci i za čas, který mi věnovala při konzultacích. Také bych ráda poděkovala celé své rodině, která mě po celou dobu studia podporovala.

## Obsah

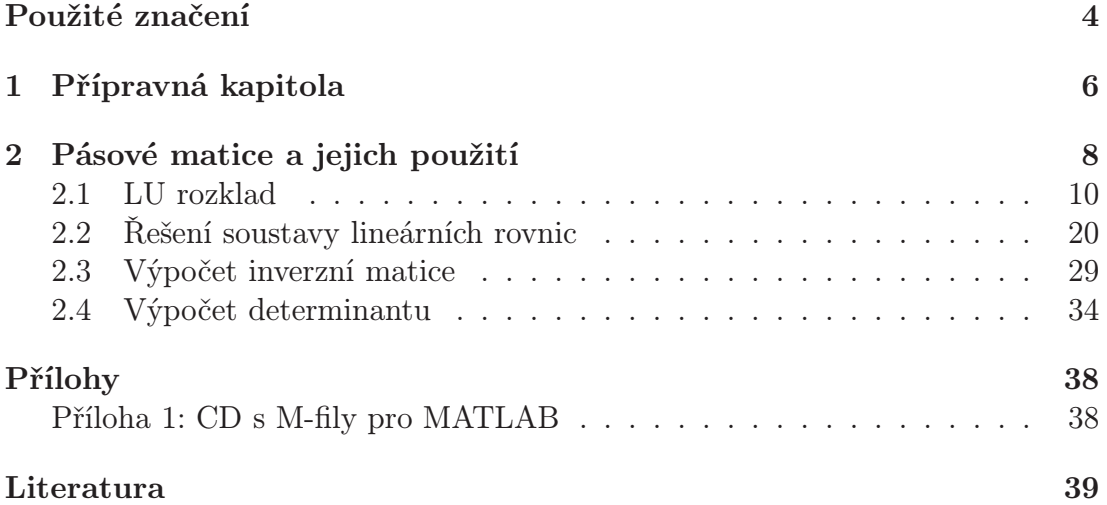

## Použité značení

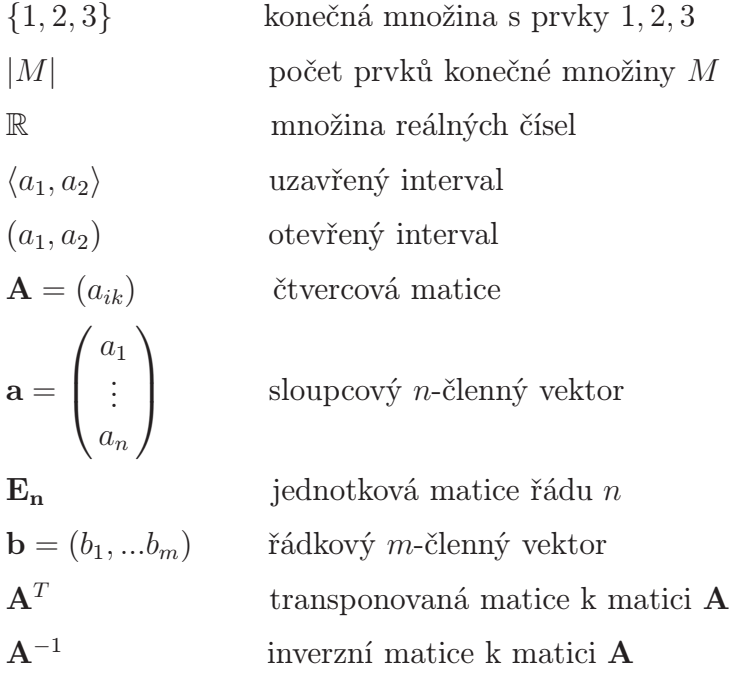

det **A** determinant matice **A** 

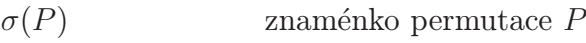

#### Úvod

Matice jsou bezesporu důležitým pojmem v numerické matematice a v lineární algebře. V této práci se budeme věnovat pásovým maticím. Pásové matice se v numerické matematice vyskytují například při řešení obyčejných a parciálních diferenciálních rovnic nebo také při numerickém řešení problému vlastních čísel matic.

Hlavním cílem této práce je popsat pásové matice, uvést základní přehled poznatků o pásových maticích a jejich užití při řešení konkrétních numerických problémů.

První kapitola slouží jako přípravná. V této kapitole si zavedeme některé základní pojmy, které budeme používat v druhé kapitole.

V druhé kapitole se již zaměříme na pásové matice, konkretně na možnosti provedení rozkladu těchto matic, dále se budeme zabývat řešením soustav lineárních rovnic, zaměříme se také na zbůsoby výpočtu inverzní matice, také na výpočty determinantu pomocí LU rozkladu a v neposlední řadě v matematickém softwaru MATLAB sestavíme M-fily pro tyto výpočty.

### 1 Přípravná kapitola

Nejprve uvedeme několik pojmů, jejichž znalost je pro následující text nezbytná.

**Definice 1.1 Matice A** =  $(a_{ij})$  typu  $m \times n$  je definována vztahem

$$
\mathbf{A} = \begin{pmatrix} a_{11} & \dots & a_{1n} \\ \vdots & \ddots & \vdots \\ a_{m1} & \dots & a_{mn} \end{pmatrix}
$$

kde  $a_{i,j} \in \mathbb{R}$  jsou prvky a m, n přirozená čísla.

Poznámka 1.1 V následujícím textu budeme uvažovat reálné matice.

**Definice 1.2** Matice typu  $m \times n$  se nazývá čtvercová, je-li  $m = n$ . Mluvíme pak o čtvercové matici n-tého řádu.

**Definice 1.3 Determinant** čtvercové matice  $\mathbf{A} = (a_{ik})$  *n*-tého řádu je číslo

$$
\det \mathbf{A} = \sum_{P=(k_1,\dots,k_n)} \sigma(P) a_{1k_1} a_{2k_2} ... a_{nk_n};
$$

sčítá se pro všechny permutace P indexů 1, ..., n a  $\sigma(P)$  je tzv. znaménko permutace P. Je to 1, je-li permutace P sudá, což znamená, že v permutaci P podrobněji popsané jako

$$
\left(\begin{array}{ccc} 1 & 2 & \ldots & n \\ k_1 & k_2 & \ldots & k_n \end{array}\right)
$$

je sudý počet inverzní neboli dvojic *i*, *j*, pro něž  $i < j$ , ale  $k_i > k_j$ . Je  $\sigma(P) = -1$ , je-li permutace lichá, tj. má-li lichý počet inverzí.

**Definice 1.4** Nechť **B** je podmatice řádu k matice **A** typu  $m \times n$ ,  $1 \leq k \leq$  $min\{m, n\}$ . Determinant matice **B** se nazýváme **minor** k-tého řádu matice **A** a značíme ho M.

**Definice 1.5** Matice  $\mathbf{A} = (a_{i,j})_{ij=1}^n$  se nazývá silně regulární, jestliže všechny její hlavní minory, tj. determinanty matic

$$
\mathbf{A_k} = \begin{pmatrix} a_{11} & \dots & a_{1k} \\ \vdots & \ddots & \vdots \\ a_{k1} & \dots & a_{kk} \end{pmatrix}, k = 1, \dots n,
$$

jsou nenulové.

Definice 1.6 Komplexní číslo  $\lambda$  nazýváme vlastním číslem čtvercové matice A řádu n, existuje-li nenulový vektor x takový, že  $\mathbf{A}\mathbf{x} = \lambda \mathbf{x}$ . Takový vektor x se nazývá vlastním vektorem matice  $\bf{A}$  odpovídajícím vlastnímu číslu  $\lambda$ .

Poznámka 1.2 Vlastní vektor není určen jednoznačně, k danému vlastnímu číslu λ jich existuje nekonečně mnoho.

Věta 1.1 Vlastní čísla matice A lze získat řešením tzv. charakteristické rovnice matice  $\mathbf{A} : \det(\mathbf{A} - \lambda \mathbf{E}_n) = 0.$ 

Důkaz: viz. [6], str. 48.

Věta 1.2 Vlastní vektory lze určit řešením homogenní soustavy lineárních algebraických rovnic  $(\mathbf{A} - \lambda \mathbf{E}_n) \mathbf{X} = 0$ .

Důkaz: viz. [6], str. 48.

**Definice 1.7** Reálná symetrická matice  $A = (a_{i,j})$  se nazývá pozitivně definitní, platí-li pro libovolný komlexní resp. reálný n-rozměrný vektor  $x \neq 0$ , že  $\mathbf{x}^T \mathbf{A} \mathbf{x} > 0$ 

Poznámka 1.3 Pozitivně definitní matice je taková symetrická čtvercová matice, jejíž vlastní čísla jsou větší než nula.

Definice 1.8 Čtvercová matice A řádu n je ryze řádkově diagonálně dominantní, jestliže  $\sum_{j=1;j\neq i}^{n} |a_{ij}|, \qquad i=1,...,n$ 

### 2 Pásové matice a jejich použití

V této kapitole se zaměřením na matice, které se velmi často vyskytují v numerické matematice při řešení obyčejných a parciálních diferenciálních rovnic diskretizačními metodami.

**Definice 2.1** Řekneme, že **matice**  $A = (a_{ij})_{i,j=1}^n$  **je**  $(p,q)$  - **pásová**, jestliže existují reálná čísla $\boldsymbol{p}$ a $\boldsymbol{q}$ taková, pro která platí

$$
p = \max\{p_0, 0\}, \qquad p_0 = \max\{k - i; i, k, a_{ik} \neq 0\},
$$
  

$$
q = \max\{q_0, 0\}, \qquad q_0 = -\min\{k - i; i, k, a_{ik} \neq 0\}.
$$

Poznámka 2.1 Čísla p a q mají tento význam: Jsou to šířky minimálního naddiagonálního a poddiagonálního pásu, ve kterém se nachází všechny nenulové nediagonální prvky této matice. Zajímavý bude případ, kdy alespoň jedno z čísel p a q bude podstatně menší než je řád matice n.

Důležité speciální případy jsou dolní trojúhelníková matice, což je (0, q)-pásová matice, pro kterou je  $p = 0$ , horní trojúhelníková matice  $(p, 0)$ -pásová, pro kterou  $q = 0$ , diagonální matice, která je  $(0, 0)$  - pásová. Matice  $(1, 1)$  - pásová se také nazývá třídiagonální,  $(2, 2)$  - pásová pětidiagonální. Matice, pro kterou  $q = 1$ (někdyq  $\leq$  1) je matice v tzv. Hessenbergově tvaru.

Příklad 2.1 Nechť je dána matice A

$$
\mathbf{A} = \left( \begin{array}{cccc} 5 & 8 & 2 & 1 & 0 & 0 \\ 9 & 4 & 21 & 13 & 8 & 0 \\ 0 & 8 & 2 & 11 & 17 & 8 \\ 0 & 0 & 9 & 15 & 20 & 1 \\ 0 & 0 & 0 & 14 & 18 & 6 \\ 0 & 0 & 0 & 0 & 12 & 15 \end{array} \right).
$$

Podle definice 2.1 se jedná o (3, 1)-pásovou matici.

O obecných pásových maticích platí:

Věta 2.1 Nechť  $A_1, A_2$  jsou čtvercové matice n-tého řádu, nechť  $A_1$  je  $(p_1, q_1)$ pásová,  ${\bf A}_2$  je  $(p_2, q_2)$ -pásová. Pak  ${\bf A}_1^T$  je  $(q_1, p_1)$ -pásová,  ${\bf A}_1 + {\bf A}_2$  je  $(p_3, q_3)$ pásová, kde  $p_3 \le \max\{p_1, p_2\}$ ,  $q_3 \le \max\{q_1, q_2\}$ , a  $\mathbf{A_1A_2}$  je  $(p_4, q_4)$ -pásová, kde

$$
p_4 \le \min\{n-1, p_1+p_2\},\
$$
  

$$
q_4 \le \min\{n-1, q_1+q_2\}.
$$

Důkaz: viz. [1], str. 154.

**Příklad 2.2** Nechť je dána  $(2, 0)$ -pásová matice  $A_1$  a  $(1, 3)$ -pásová matice  $A_2$  ve tvaru

$$
\mathbf{A}_1 = \left(\begin{array}{cccc} 4 & 3 & 2 & 0 & 0 & 0 \\ 0 & 11 & 8 & 5 & 0 & 0 \\ 0 & 0 & 1 & 3 & 2 & 0 \\ 0 & 0 & 0 & 7 & 5 & 4 \\ 0 & 0 & 0 & 0 & 6 & 2 \\ 0 & 0 & 0 & 0 & 0 & 9 \end{array}\right), \mathbf{A}_2 = \left(\begin{array}{cccc} 6 & 8 & 0 & 0 & 0 & 0 \\ 4 & 4 & 3 & 0 & 0 & 0 \\ 6 & 1 & 3 & 12 & 0 & 0 \\ 1 & 9 & 8 & 6 & 7 & 0 \\ 0 & 2 & 3 & 9 & 15 & 7 \\ 0 & 0 & 5 & 6 & 9 & 1 \end{array}\right)
$$

.

Pokud provedeme transpozici matice  $A_1$ , tj.

$$
\mathbf{A}_{1}^{T} = \left(\begin{array}{cccccc} 4 & 0 & 0 & 0 & 0 & 0 \\ 3 & 11 & 0 & 0 & 0 & 0 \\ 2 & 8 & 1 & 0 & 0 & 0 \\ 0 & 5 & 3 & 7 & 0 & 0 \\ 0 & 0 & 2 & 5 & 6 & 0 \\ 0 & 0 & 0 & 4 & 2 & 9 \end{array}\right)
$$

vidíme, že $\mathbf{A}_1^T$ je skutečně (0, 2)-pásová matice.

Nyní provedeme součet matic $\mathbf{A}_1$ a $\mathbf{A}_2$ tj.

$$
\mathbf{A}_1 + \mathbf{A}_2 = \left( \begin{array}{rrrrr} 10 & 11 & 2 & 0 & 0 & 0 \\ 4 & 15 & 11 & 5 & 0 & 0 \\ 6 & 1 & 4 & 15 & 2 & 0 \\ 1 & 9 & 8 & 13 & 12 & 4 \\ 0 & 2 & 3 & 9 & 21 & 9 \\ 0 & 0 & 5 & 6 & 9 & 10 \end{array} \right),
$$

vidíme, že výsledkem je matice (2, 3)-pásová.

Dále výše uvedené matice  $A_1$  a  $A_2$  vynásobíme, tj.

$$
\mathbf{A}_1 \mathbf{A}_2 = \left(\begin{array}{cccc} 48\ 46 & 15 & 24 & 0 & 0 \\ 97\ 97 & 97\ 126 & 35 & 0 \\ 9\ 32 & 33 & 48 & 51\ 14 \\ 7\ 73 & 91\ 111\ 160\ 39 \\ 0\ 12 & 28 & 66\ 108\ 44 \\ 0 & 0 & 45\ 54 & 81 & 9 \end{array}\right),
$$

a vidíme, že výsledná matice je (3, 3)-pásová.

#### 2.1 LU rozklad

Věta 2.2 Nechť A je silně regulární reálná matice řádu n. Pak existuje právě jedna dolní trojúhelníková matice L s jedničkami na diagonále a horní trojúhelníková matice U takové, že platí  $A = LU$ .

Důkaz: viz. [4], str. 92.

Věta 2.3 Nechť matice A splňuje alespoň jednu z následujících podmínek:

1. A je ryze řádkově diagonálně dominantní,

2. A je pozitivně definitní,

3. všechny její hlavní minory jsou různé od nuly, tj. A je silně regulární,

pak lze matici A rozložit na součin dolní a horní trojúhejníkové matice.

Důkaz: viz. [3], str. 105.

K výpočtu prvků matic L, U po sloupcích použijeme algoritmus převzatý z literatury [3], str.94.

Algoritmus 2.1 Nechť je dána silně regulární matice A a hledáme matice L a  ${\bf U},$ které jsou jejím trojúhelníkovým rozkladem, kde $l_{ij}$  je prvek v  $i\text{-}$ tém řádku a v  $j$ -tém sloupci matice L a $u_{ij}$ je prvek v  $i\text{-}$ tém řádku a v $j\text{-}$ tém sloupci matice U.

$$
u_{11} = a_{11}
$$

$$
l_{i1} = \frac{a_{i1}}{u_{11}}
$$

$$
u_{1r} = a_{1r}
$$

*Pro*  $i = 2, ..., r$  :

*Pro*  $i = 1, ..., n$  :

*Pro*  $r = 2, ..., n$ :

$$
u_{ir} = a_{ir} - \sum_{j=1}^{i-1} l_{ij} u_{jr}
$$

Pro  $i = r + 1, ..., n$ :

$$
l_{ir} = \frac{1}{u_{rr}}(a_{ir} - \sum_{j=1}^{r-1} l_{ij}u_{jr})
$$

Příklad 2.3 Nechť je dána matice A řádu 5 ve tvaru

$$
\mathbf{A} = \begin{pmatrix} 14 & 1 & 2 & 4 & 6 \\ 2 & 23 & 6 & 7 & 3 \\ 8 & 9 & 26 & 1 & 4 \\ 5 & 2 & 4 & 19 & 5 \\ 2 & 15 & 8 & 2 & 30 \end{pmatrix}
$$

a úkolem je najít LU rozklad této matice.

Řešení: Lehce lze ověřit, že daná matice A je ryze řádkově diagonálně dominantní a tedy podle věty 2.3 lze nalézt její LU rozklad podle algoritmu 2.1. Nyní naznačíme výpočty:

$$
u_{11} = a_{11} \Rightarrow u_{11} = 14
$$
  
\n $l_{21} = \frac{a_{21}}{u_{11}} \Rightarrow l_{21} = \frac{2}{14} \Rightarrow l_{21} = \frac{1}{7}$ 

$$
l_{31} = \frac{a_{31}}{u_{11}} \Rightarrow l_{31} = \frac{8}{14} \Rightarrow l_{31} = \frac{4}{7}
$$
  
\n
$$
u_{12} = a_{12} \Rightarrow u_{12} = 1
$$
  
\n
$$
u_{13} = a_{13} \Rightarrow u_{13} = 2
$$
  
\n
$$
u_{22} = a_{22} - (l_{12}u_{12}) \Rightarrow u_{22} = 23 - (\frac{1}{7} \cdot 1) \Rightarrow u_{22} = \frac{160}{7}
$$
  
\n
$$
u_{23} = a_{23} - (l_{12}u_{13}) \Rightarrow u_{23} = 6 - (\frac{1}{7} \cdot 2) \Rightarrow u_{23} = \frac{40}{7}
$$
  
\n
$$
l_{32} = \frac{1}{u_{22}}[a_{32} - (l_{31}u_{12})] \Rightarrow l_{32} = \frac{7}{160}[9 - (\frac{4}{7} \cdot 1)] \Rightarrow l_{32} = \frac{59}{160}
$$
  
\na dále budeme pokračovat stejným způsobem až dojdeme k maticím

$$
\mathbf{L} = \left(\begin{array}{cccc} 1 & 0 & 0 & 0 & 0 \\ \frac{1}{7} & 1 & 0 & 0 & 0 \\ \frac{4}{7} & \frac{59}{160} & 1 & 0 & 0 \\ \frac{5}{14} & \frac{23}{320} & \frac{23}{182} & 1 & 0 \\ \frac{1}{7} & \frac{13}{20} & \frac{7}{40} & -\frac{3}{25} & 1 \end{array}\right), \mathbf{U} = \left(\begin{array}{cccc} 14 & 1 & 2 & 4 & 6 \\ 0 & \frac{160}{7} & \frac{40}{7} & \frac{45}{7} & \frac{15}{7} \\ 0 & 0 & \frac{91}{4} & -\frac{117}{32} & -\frac{7}{7} \\ 0 & 0 & 0 & \frac{123}{7} & \frac{71}{26} \\ 0 & 0 & 0 & 0 & \frac{7029}{250} \end{array}\right).
$$

M-file 2.1 Nechť je dána čtvercová matice A, která splňuje podmínky pro nalezení LU rozkladu, viz věta 2.3. V softwaru MATLAB jsme si sestavili M-file, který nám nejprve ověří, zda-li je zadaná matice čtvercová a poté zda-li je silně regulární tzn., že umíme najít její LU rozklad. Pokud matice tuto podmínku splňuje, poté náš M-file tento rozklad spočítá.

function 
$$
[L, U] = LUrozklad(A)
$$
  
\n $[m, n] = size(A);$   
\nif  $m == n$   
\ntest = 0;  
\nfor  $i = 1 : 1 : n$   
\nif  $det(A([1 : i], [1 : i])) == 0$   
\n $disp('maticn enni silne regularni')$   
\n $L = []; U = []; return$   
\nend  
\nend  
\n $L = zeros(m, n);$   
\n $U = zeros(n, m);$   
\n $U(1, 1) = A(1, 1);$ 

```
for i = 1:nL(i, 1) = A(i, 1)/U(1, 1);end
    U(1, [2:n]) = A(1, [2:n]);for r = 2:nfor i=1:rU(i, r) = A(i, r) - sum(L(i, [1:(i-1)]) * U([1:(i-1)], r));end
        for i = r + 1:nL(i, r) = 1/U(r, r) * (A(i, r) - sum(L(i, [1:(r-1)]) * U([1:(r-1)])))1)|, r));
        end
   end
   for i = 1:nL(i, i) = 1;end
else
   disp('neni ctvercova')
   L = []; U = [];
```
end

Příklad 2.4 Je dána matice A řádu 7 ve tvaru

$$
\mathbf{A} = \begin{pmatrix} 5 & 3 & 2 & 4 & 1 & -2 & 2 \\ 2 & 5 & 5 & 4 & 6 & 3 & 1 \\ 3 & -1 & 4 & 0 & 4 & 2 & 3 \\ 0 & 8 & 2 & 10 & 6 & 3 & 10 \\ 6 & 4 & 1 & 4 & -2 & 6 & 3 \\ 7 & 2 & 3 & 2 & 2 & 11 & 1 \\ 1 & 4 & 2 & 7 & 2 & 4 & -2 \end{pmatrix}
$$

a hledáme opět její LU rozklad.

Řešení: Matice A je silně regulární a tedy lze zavoláním našeho M-filu 2.1, tj.  $[L, U] = LU$ rozklad $(A)$ , v MATLABU najít její LU rozklad ve tvaru

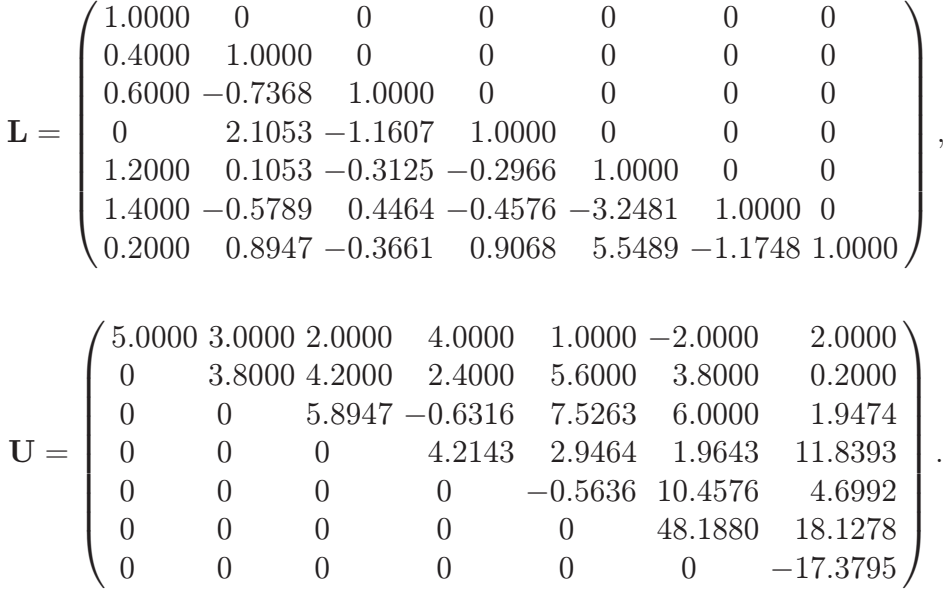

Poznámka 2.2 LU rozklad matice A lze v softwaru MATLAB také ověřit příkazem [L, U, P]=lu(A), kde P je permutační matice, která zachycuje výměnu řádků při výpočtu LU rozkladu a to v tom případě, pokud rozklad matice A neumíme najít, pak MATLAB provede rozklad matice PA.

Příklad 2.5 Nechť je dána matice A řádu 6, která nesplňuje žádnou z podmínek pro nalezení LU rozkladu , viz. věta 2.3, ve tvaru

$$
\mathbf{A} = \left(\begin{array}{cccccc} 2 & 5 & 7 & 1 & 6 & 1 \\ 17 & 4 & 12 & 5 & 8 & 18 \\ 9 & 7 & 4 & 21 & 4 & 20 \\ 2 & 4 & 1 & 26 & 4 & 9 \\ 27 & 19 & 17 & 5 & 1 & 12 \\ 8 & 1 & 7 & 30 & 20 & 8 \end{array}\right)
$$

a úkolem je nalézt opět LU rozklad této matice.

Řešení: Po zadání matice a příkazu [L, U, P]=lu(A) v softwaru MATLAB nám

tento software vygeneruje matice L, U a P ve tvaru

$$
\mathbf{L} = \begin{pmatrix} 1 & 0 & 0 & 0 & 0 & 0 \\ 0.6296 & 1 & 0 & 0 & 0 & 0 \\ 0.0741 & -0.4512 & 1 & 0 & 0 & 0 \\ 0.2963 & 0.5814 & 0.1912 & 1 & 0 & 0 \\ 0.0741 & -0.3256 & 0.0257 & 0.9644 & 1 & 0 \\ 0.3333 & -0.0837 & -0.2463 & 0.7308 & 0.4822 & 1 \end{pmatrix},
$$

$$
\mathbf{U} = \begin{pmatrix} 27.0000 & 19.0000 & 17.0000 & 5.0000 & 1.0000 & 12.0000 \\ 0 & -7.9630 & 1.2963 & 1.8519 & 7.3704 & 10.4444 \\ 0 & 0 & 6.3256 & 1.4651 & 9.2512 & 4.8233 \\ 0 & 0 & 0 & 27.1618 & 13.6500 & -2.5500 \\ 0 & 0 & 0 & 0 & -7.0766 & 13.8467 \\ 0 & 0 & 0 & 0 & 0 & 13.2485 \end{pmatrix}, \mathbf{P} = \begin{pmatrix} 0 & 0 & 0 & 0 & 1 & 0 \\ 0 & 1 & 0 & 0 & 0 & 0 \\ 1 & 0 & 0 & 0 & 0 & 0 \\ 0 & 0 & 0 & 0 & 1 & 0 \\ 0 & 0 & 0 & 0 & 1 & 0 \\ 0 & 0 & 1 & 0 & 0 & 0 \end{pmatrix}.
$$

Pro pásové matice lze větu 2.2 zformulovat takto:

**Věta 2.4** Nechť  $\mathbf{A}$  je čtvercová  $(p, q)$ -pásová silně regulární matice. Pak existuje LU rozklad matice A, kde L je  $(0, q)$ - pásová matice a U je  $(p, 0)$ -pásová matice.

Důkaz: viz. [1], str. 154.

Příklad 2.6 Nechť je dána (2, 3)-pásová matice A ve tvaru

$$
\mathbf{A} = \begin{pmatrix} 8 & 2 & 1 & 0 & 0 & 0 \\ 4 & 10 & 3 & 2 & 0 & 0 \\ 5 & 4 & 19 & 3 & 6 & 0 \\ 2 & 1 & 4 & 25 & 7 & 5 \\ 0 & 3 & 5 & 6 & 18 & 2 \\ 0 & 0 & 6 & 5 & 4 & 16 \end{pmatrix}
$$

a úkolem je najít LU rozklad této matice.

Řešení: Opět vidíme, že daná matice je ryze řádkově diagonálně dominantní a tedy podle věty 2.3 lze nalézt její LU rozklad podle algoritmu 2.1. Nyní opět naznačíme výpočty:

 $u_{11} = a_{11} \Rightarrow u_{11} = 8$  $l_{21} = \frac{a_{21}}{u_{11}} \Rightarrow l_{21} = \frac{4}{8} \Rightarrow l_{21} = \frac{1}{2}$ 2

$$
l_{31} = \frac{a_{31}}{u_{11}} \Rightarrow l_{31} = \frac{5}{8}
$$
  
 $u_{12} = a_{12} \Rightarrow u_{12} = 2$ 

$$
u_{13} = a_{13} \Rightarrow u_{13} = 1
$$
  
\n
$$
u_{22} = a_{22} - (l_{12}u_{12}) \Rightarrow u_{22} = 10 - (\frac{1}{2} \cdot 2) \Rightarrow u_{22} = 9
$$
  
\n
$$
u_{23} = a_{23} - (l_{12}u_{13}) \Rightarrow u_{23} = 3 - (\frac{1}{2} \cdot 1) \Rightarrow u_{23} = \frac{5}{2}
$$
  
\n
$$
l_{32} = \frac{1}{u_{22}}[a_{32} - (l_{31}u_{12})] \Rightarrow l_{32} = \frac{1}{9}[4 - (\frac{5}{8} \cdot 2)] \Rightarrow l_{32} = \frac{11}{36}
$$
  
\na dále budeme pokračovat stejným způsobem až dojdeme k maticím

$$
\mathbf{L} = \begin{pmatrix} 1 & 0 & 0 & 0 & 0 & 0 \\ \frac{1}{2} & 1 & 0 & 0 & 0 & 0 \\ \frac{5}{8} & \frac{11}{36} & 1 & 0 & 0 & 0 \\ \frac{1}{4} & \frac{1}{18} & \frac{65}{317} & 1 & 0 & 0 \\ 0 & \frac{1}{3} & \frac{75}{317} & \frac{3023}{15469} & 1 & 0 \\ 0 & 0 & \frac{108}{317} & \frac{15469}{15469} & \frac{1}{7711} & 1 \end{pmatrix}, \mathbf{U} = \begin{pmatrix} 8 & 2 & 1 & 0 & 0 & 0 \\ 0 & 9 & \frac{5}{2} & 2 & 0 & 0 \\ 0 & 0 & \frac{317}{18} & \frac{43}{18} & 6 & 0 \\ 0 & 0 & 0 & \frac{15469}{634} & \frac{1829}{317} & 5 \\ 0 & 0 & 0 & 0 & \frac{7711}{109} & \frac{6393}{6250} \\ 0 & 0 & 0 & 0 & 0 & \frac{7539}{500} \end{pmatrix},
$$

kde L je (0, 3)- pásová matice a U je (2, 0)-pásová matice.

Z předchozího textu již víme, jak získáme LU rozklad obecné pásové matice. Nyní si uvedeme LU rozklad pro třídiagonální matici a to podle Croutovy metody, kterou lze najít např. v literatuře [3], str. 110: Uvažujme třídiagonální matici A řádu n:

$$
\mathbf{A} = \begin{pmatrix} a_{11} & a_{12} & 0 & \dots & 0 \\ a_{21} & a_{22} & a_{23} & & 0 \\ 0 & \ddots & \ddots & \ddots & \vdots \\ \vdots & & \ddots & \ddots & a_{n-1,n} \\ 0 & \dots & 0 & a_{n,n-1} & a_{n,n} \end{pmatrix}
$$

Hledejme rozklad matice  $\mathbf{A}$  ve tvaru  $\mathbf{A} = \mathbf{L}\mathbf{U}$ , kde

$$
\mathbf{L} = \begin{pmatrix} l_{11} & 0 & \cdots & 0 \\ l_{21} & l_{22} & 0 & \cdots & 0 \\ 0 & l_{32} & l_{33} & & \vdots \\ \vdots & \ddots & \ddots & 0 \\ 0 & \cdots & 0 & l_{n,n-1} & l_{n,n} \end{pmatrix}, \mathbf{U} = \begin{pmatrix} 1 & u_{12} & 0 & \cdots & 0 \\ 0 & 1 & u_{23} & & 0 \\ \vdots & \ddots & \ddots & \vdots \\ 0 & \cdots & 0 & 1 \end{pmatrix}
$$

Je třeba určit  $(2n - 1)$  prvků matice **L** a  $(n - 1)$  prvků matice **U**, tedy celkem (3n − 1) prvků. Tyto prvky lze určit podle následujícího algoritmu:

Algoritmus 2.2 Nechť je dána matice A a opět hledáme matice L a U, které jsou jejím trojúhelníkovým rozkladem, kde  $l_{ij}$  je prvek v *i*-tém řádku a v *j*-tém sloupci matice **L** a  $u_{ij}$  je prvek v *i*-tém řádku a v *j*-tém sloupci matice **U**.

 $a_{11} = l_{11}$ *Pro*  $i = 2, 3, ..., n$ :  $a_{i,i-1} = l_{i,i-1}$ *Pro*  $i = 2, 3, ..., n$ :  $a_{i,i} = l_{i,i-1}u_{i-1,i} + l_{i,i}$ *Pro*  $i = 1, 2, 3, ..., n - 1$ :

$$
a_{i,i+1} = l_{i,i} u_{i,i+1}
$$

Tyto vztahy se získají porovnáním matice A s odpovídajícími prvky součinu matic LU.

Poznámka 2.3 Croutova metoda určuje rozklad třídiagonální matice, kdy na diagonále má jedničky matice U místo matice L, narozdíl od toho jak jme byli zvyklí v obecném případě.

Věta 2.5 Nechť A je třídiagonální čtvercová matice řádu n s vlastnostmi:

 $a_{i,i-1}a_{i,i+1} \neq 0, \qquad i = 2, 3, ..., n - 1$  $|a_{11}| > a_{12}$ ,  $|a_{ii}| \geq |a_{i,i-1}| + |a_{i,i+1}|,$  $|a_{nn}| > |a_{n,n-1}|.$  $i = 2, ..., n - 1$  $\mathcal{L}$ A je řádkově diagonálně dominantní Pak matice A je regulární a hodnoty  $l_{ii}$  i = 1, ..., n, vypočtené z algoritmu 2.2 jsou různé od nuly.

Důkaz: Věta je převzata z literatury [3], důkaz zde nebyl uveden, ale je možné jej dohledat v literatuře [5].

M-file 2.2 Nechť je dána čtvercová třídiagonální matice A, která splňuje podmínky pro nalezení rozkladu podle Croutovy metody, viz. věta 2.5. V programu MATLAB jsme si sestavili M-file, který nejprve ověří zda-li je zadaná matice třídiagonální a dále ověří platnost podmínek věty 2.5. Pokud matice všechny tyto podmínky splňuje M-file nalezne matice L a U podle Croutovy metody.

```
function [L, U] = croutuvrozklad(A)
[m, n] = size(A);if m == nfor i = 1 : 1 : nfor j = 1 : 1 : nif abs(i - j) > 1 && A(i, j) \sim = 0disp('neni\ tridiagonalni')L = []; U = []; return
      end
   end
end
   test = 0if abs(A(1, 1)) \leq abs(A(1, 2))test = test - 1;end
for i = 2 : 1 : (n - 1)if abs(A(i, i)) < abs(A(i, i - 1)) + abs(A(i, i + 1))test = test - 1;end
end
   if abs(A(n, n)) \leq abs(A(n, n - 1))test = test - 1;end
```

```
if test < 0
```
 $\emph{disp('matice neni radkove diagonalne dominantni')}$  $L = []; U = []; return$ end  $L = zeros(m, n);$  $U = zeros(n, m);$  $L(1, 1) = A(1, 1);$ for  $i = 2:n$  $L(i, i - 1) = A(i, i - 1);$ end for  $i = 1 : n - 1$  $U(i, i + 1) = A(i, i + 1)/L(i, i);$  $L(i+1, i+1) = A(i+1, i+1) - L(i+1, i) * U(i, i+1);$ end for  $i = 1 : 1 : n$  $U(i, i) = 1;$ end else disp( ′neni ctvercova′ )  $L = []; U = [];$ 

end

Příklad 2.7 Nechť je dána třídiagonální ryze řádkově diagonálně dominantní matice A ve tvaru

$$
\mathbf{A} = \begin{pmatrix} 8 & 6 & 0 & 0 & 0 \\ 1 & 6 & 2 & 0 & 0 \\ 0 & 3 & 8 & 4 & 0 \\ 0 & 0 & 1 & 10 & 3 \\ 0 & 0 & 0 & 2 & 8 \end{pmatrix}
$$

a úkolem je nalézt její LU rozklad a také rozklad podle Croutovy metody. Řešení: LU rozklad matice A nalezneme v MATLABU pomocí M-filu 2.1, tj. voláním  $[L_1, U_1] = LU$ rozklad $(A)$ . Rozkladem jsou v tomto případě matice

$$
\mathbf{L}_1 = \begin{pmatrix} 1.0000 & 0 & 0 & 0 & 0 \\ 0.1250 & 1.0000 & 0 & 0 & 0 \\ 0 & 0.5714 & 1.0000 & 0 & 0 \\ 0 & 0 & 0.1458 & 1.0000 & 0 \\ 0 & 0 & 0 & 0.2124 & 1.0000 \end{pmatrix},
$$

$$
\mathbf{U}_1 = \begin{pmatrix} 8.0000 & 6.0000 & 0 & 0 & 0 \\ 0 & 5.2500 & 2 & 0 & 0 & 0 \\ 0 & 0 & 6.8571 & 4 & 0 & 0 \\ 0 & 0 & 0 & 9.4167 & 3 & 0 \\ 0 & 0 & 0 & 0 & 7.3628 \end{pmatrix}.
$$

.

Dále provedeme rozklad téže matice podle M-filu pro Croutovu metodu (2.2), tj. voláním  $[L_2, U_2] = \text{croutuvrozklad}(A)$ . Rozkladem jsou v tomto případě matice

$$
\mathbf{L}_2 = \begin{pmatrix} 8.0000 & 0 & 0 & 0 & 0 \\ 1.0000 & 5.2500 & 0 & 0 & 0 \\ 0 & 3.0000 & 6.8571 & 0 & 0 \\ 0 & 0 & 1.0000 & 9.4167 & 0 \\ 0 & 0 & 0 & 2.0000 & 7.3628 \end{pmatrix},
$$

$$
\mathbf{U}_2 = \begin{pmatrix} 1.0000 & 0.7500 & 0 & 0 & 0 \\ 0 & 1.0000 & 0.3810 & 0 & 0 \\ 0 & 0 & 1 & 0.5833 & 0 \\ 0 & 0 & 0 & 1 & 0.3186 \\ 0 & 0 & 0 & 0 & 1 \end{pmatrix}.
$$

Porovnáním výsledků zjistíme, že se rozklady matice A mohou lišit, tzn., že rozklad třídiagonální matice nemusí být vždy jednoznačný.

#### 2.2 Řešení soustavy lineárních rovnic

V tomto odstavci si ukážeme, jak řešit soustavu lineárních rovnic užitím LU rozkladu. Využijeme znalostí z předchozího textu, který říká, že existují matice A, které lze rozložit do tvaru  $A = LU$ , viz. věta 2.3, kde L a U jsou levá dolní, resp. pravá horní trojúhelníková matice. Pokud LU rozklad matice A lze nalézt potom řešení soustavy lineárních rovnic najdeme postupným řešením dvou soustav s trojúhelníkovou maticí.

Máme-li soustavu lineárních rovnic ve tvaru  $\mathbf{A}\mathbf{x} = \mathbf{b}$ , kde  $\mathbf{A}$  je daná matice a b je daný sloupcový vektor, pak pokud matice A splňuje podmínky pro nalezení LU rozkladu, tak matici rozložíme podle algoritmu (2.1) nebo pomocí M-filu (2.1) na součin dolní trojúhelníkové matice L a horní trojúhelníkové matice U. Dosazením LU za A získáme soustavu LU $x = b$ . Dále provedeme substituci  $Ux = y$  a řešíme soustavu lineárních rovnic ve tvaru  $Ly = b$ . Matice L má dolní troujúhelníkový tvar, takže postupujeme od prvního řádku směrem dolů a tím postupně vypočteme sloupcový vektor y.

Nyní se vrátíme k zadání substitučního vztahu a řešíme soustavu lineárních rovnic ve tvaru  $Ux = y$ . Matice U má horní trojúhelníkový tvar, takže postupujeme podobně jako v předchozím případě, jen s tím rozdílem, že postupujeme opačně, a to směrem nahoru. Postupným výpočtem najdeme hledaný sloupcový vektor **x**, který je řešením původní soustavy lineárních rovnic  $\mathbf{Ax} = \mathbf{b}$ . Celý postup lze tedy zapsat takto:

$$
Ax = b \Rightarrow (LU)x = b \Rightarrow L(Ux) = b \Rightarrow Ly = b \Rightarrow Ux = y.
$$

Příklad 2.8 Nechť je dána matice

$$
\mathbf{A} = \begin{pmatrix} 10 & 2 & 4 & 3 \\ 1 & 12 & 5 & 3 \\ 2 & 4 & 9 & 2 \\ 2 & 3 & 7 & 14 \end{pmatrix} \text{ a vektor } \mathbf{b} = \begin{pmatrix} 2 \\ 3 \\ -1 \\ 6 \end{pmatrix}.
$$

Naším úkolem je najít řešení soutavy  $\mathbf{A}\mathbf{x} = \mathbf{b}$  užitím LU rozkladu.

Řešení: Opět již ze zadání vidíme, že matice A je ryze řádkově diagonálně dominantní a tedy lze v MATLABU zadáním M-filu 2.1, tj.  $[L, U] = LU$ rozklad $(A)$ , najít její LU rozklad ve tvaru

$$
\mathbf{L} = \begin{pmatrix} 1 & 0 & 0 & 0 \\ 0.1000 \ 1 & 0 & 0 \\ 0.2000 \ 0.3051 \ 1 & 0 \\ 0.2000 \ 0.2203 \ 0.7631 \ 1 \end{pmatrix}, \mathbf{U} = \begin{pmatrix} 10.0000 \ 2.0000 \ 4.0000 \ 3.0000 \\ 0 & 11.8000 \ 4.6000 \ 2.7000 \\ 0 & 0 \ 6.7967 \ 0.5763 \\ 0 & 0 \ 12.3653 \end{pmatrix},
$$

Dále řešíme rovnice:

 $Ly=b$ :

$$
\begin{pmatrix} 1.0000 & 0 & 0 & 0 \ 0.1000 & 1.0000 & 0 & 0 \ 0.2000 & 0.3051 & 1.0000 & 0 \ 0.2000 & 0.2203 & 0.7631 & 1.0000 \end{pmatrix} \begin{pmatrix} y_1 \ y_2 \ y_3 \ y_4 \end{pmatrix} = \begin{pmatrix} 2 \ 3 \ -1 \ 6 \end{pmatrix}.
$$

Postupně získané výsledky z této soustavy lineárních rovnic budeme do soustavy opět dosazovat až dojdeme k požadovanému vektoru y.  $y_1 = 2,$ 

 $0.1y_1 + y_2 = 3 \Rightarrow y_2 = 2.8$ ,

$$
0.2y_1 + 0.3051y_2 + y_3 = -1 \Rightarrow y_3 = -2.2542,
$$

 $0.2y_1 + 0.2203y_2 + 0.7631y_3 + y_4 = 6 \Rightarrow y_4 = 6.7032,$ Dostáváme tedy  $y = (2; 2.8; -2.2542; 6.7032)^T$ .

Nyní řešíme soustavu lineárních rovnic ve tvaru  $Ux=y$ :

$$
\begin{pmatrix}\n10.0000 & 2.0000 & 4.0000 & 3.0000 \\
0 & 11.8000 & 4.6000 & 2.700 \\
0 & 0 & 6.7967 & 0.5763 \\
0 & 0 & 0 & 12.3653\n\end{pmatrix}\n\begin{pmatrix}\nx_1 \\
x_2 \\
x_3 \\
x_4\n\end{pmatrix} = \begin{pmatrix}\n2.0000 \\
2.8000 \\
-2.2542 \\
6.7032\n\end{pmatrix}.
$$

Postupujeme jako v předchozí soustavě tedy, že získané výsledky ze soustavy budeme opět dosazovat až dojdeme k požadovanému vektoru, tentokrát ke konečnému vektoru $\mathbf{x}$ , který je řešením původní soustavy lineárních rovnic $\mathbf{A}\mathbf{x} = \mathbf{b}$ .  $12.3653x_4 = 6.7032 \Rightarrow x_4 = 0.5421,$ 

 $6.7966x_3 + 0.5763x_4 = -2.2542 \Rightarrow x_3 = -0.3776$ ,

 $11.8x_2 + 4.6x_3 + 2.7x_4 = 2.8 \Rightarrow x_2 = 0.2605,$ 

 $10x_1 + 2x_2 + 4x_3 + 3x_4 = 2 \Rightarrow x_1 = 0.1363,$ Dostáváme tedy řešení:  $\mathbf{x} = (0.1363; 0.2605; -0.3776; 0.5421)^T$ 

M-file 2.3 S využitím již dříve sestaveného M-filu 2.1 si zhotovíme M-file, který nám pomůže s řešením soustav lineárních rovnic a to jak pro soustavy s pásovou maticí tak pro soustavy s maticí obecnou.

```
function [x] = resenisoustavyLUrozkladem(A, b)[m, n] = size(A);d = length(b);if m == n && n == d[L, U] = LUrozklad(A);y(1, 1) = b(1, 1);for i = 2:ns=0;
  for j = 1 : (i - 1)s = s + L(i, j) * y(j, 1);end
  y(i, 1) = b(i, 1) - s;s = 0:
end
x(n, 1) = y(n, 1) / U(n, n);for i = (n-1) : -1 : 1s = 0:
  for j = i : n
```
 $s = s + U(i, j) * x(j, 1);$ end  $x(i, 1) = (y(i, 1) - s)/U(i, i);$  $s = 0$ ; end

else

disp( ′nesouhlasi rozmer matice soustavy a vektoru prave strany′ )  $x = []$ ; end

Příklad 2.9 Nechť je dána (2, 2)-pásová matice

$$
\mathbf{A} = \begin{pmatrix} 5 & 2 & 8 & 0 & 0 \\ 11 & 13 & 3 & 9 & 0 \\ 4 & 7 & 10 & 5 & 5 \\ 0 & 4 & 9 & 5 & 7 \\ 0 & 0 & 3 & 11 & 11 \end{pmatrix} \text{ a vektor } \mathbf{b} = \begin{pmatrix} 1 \\ 9 \\ -4 \\ 7 \\ 8 \end{pmatrix}.
$$

Naším úkolem je opět najít řešení soutavy Ax = b užitím LU rozkladu. Řešení: Sestavený M-file si v softwaru MATLAB ověříme voláním příkazu  $x = resenisoustavy LU rozkladem(A, b)$ . Výsledkem této soustavy lineárních rovnic je vektor

$$
\mathbf{x} = \begin{pmatrix} -12.1552 \\ -5.3101 \\ 9.0495 \\ 20.5099 \\ -22.2507 \end{pmatrix}
$$

.

**Věta 2.6** Nechť  $(p, q)$ -pásová regulární čtvercová matice  $\mathbf{A} = (a_{ij})_{ij=1}^n$  n-tého řádu má všechny prvky ak,k+<sup>p</sup> nenulové pro k = 1, ..., n − p. Pak lze psát matici A v blokovém tvaru

$$
A = \begin{pmatrix} A_{11} & A_{12} \\ A_{21} & A_{22} \end{pmatrix},
$$

kde matice  $A_{12}$  je čtvercová regulární dolní trojúhelníková řádu n − p. Soustava  $\mathbf{A}\mathbf{x} = \mathbf{b}$  psána blokově ve tvaru

$$
\mathbf{A} = \left(\begin{array}{c} \mathbf{A}_{11} \ \mathbf{A}_{12} \\ \mathbf{A}_{21} \ \mathbf{A}_{22} \end{array}\right) \left(\begin{array}{c} \mathbf{x}_1 \\ \mathbf{x}_2 \end{array}\right) = \left(\begin{array}{c} \mathbf{b}_1 \\ \mathbf{b}_2 \end{array}\right),
$$

kde  $\mathbf{x}_1$  je sloupcový p-členný vektor,  $\mathbf{x}_2$  sloupcový  $(n-p)$ -členný vektor,  $\mathbf{b}_1$  sloupcový  $(n-p)$ -členný vektor,  $\mathbf{b}_2$  je sloupcový p-členný vektor, pak má řešení  $\mathbf{x}_1 = (\mathbf{A}_{21} - \mathbf{A}_{22}\mathbf{A}_{12}^{-1}\mathbf{A}_{11})^{-1}(\mathbf{b}_2 - \mathbf{A}_{22}\mathbf{A}_{12}^{-1}\mathbf{b}_1),$  $\mathbf{x}_2 = \mathbf{A}_{12}^{-1} \mathbf{b}_1 - \mathbf{A}_{12}^{-1} \mathbf{A}_{11} \mathbf{x}_1.$ 

Důkaz: viz. [1], str. 157.

Příklad 2.10 Nechť je dána regulární čtvercová (2, 4)-pásová matice

$$
\mathbf{A} = \begin{pmatrix} 2 & 4 & 6 & 0 & 0 & 0 & 0 & 0 \\ 4 & 1 & 8 & 4 & 0 & 0 & 0 & 0 \\ 6 & 5 & 9 & 1 & 1 & 0 & 0 & 0 \\ 10 & 2 & 4 & 8 & 6 & 2 & 0 & 0 \\ 2 & 12 & 8 & 14 & 5 & 6 & 8 & 0 \\ 0 & 6 & 4 & 2 & 1 & 10 & 1 & 6 \\ 0 & 0 & 10 & 8 & 1 & 5 & 4 & 2 \\ 0 & 0 & 0 & 1 & 4 & 10 & 6 & 3 \end{pmatrix} \text{ a vektor } \mathbf{b} = \begin{pmatrix} 1 \\ 6 \\ 3 \\ 2 \\ 8 \\ 10 \\ 6 \\ 4 \end{pmatrix}
$$

a naším úkolem je vyřešit soustavu lineárních rovnic v blokovém tvaru Ax=b. Řešení: Podle věty 2.6 můžeme matici A rozložit na následující matice:

$$
\mathbf{A}_{11} = \begin{pmatrix} 2 & 4 \\ 4 & 1 \\ 6 & 5 \\ 10 & 2 \\ 2 & 12 \\ 0 & 6 \end{pmatrix}, \quad \mathbf{A}_{12} = \begin{pmatrix} 6 & 0 & 0 & 0 & 0 & 0 \\ 8 & 4 & 0 & 0 & 0 & 0 \\ 9 & 1 & 1 & 0 & 0 & 0 \\ 4 & 8 & 6 & 2 & 0 & 0 \\ 8 & 14 & 5 & 6 & 8 & 0 \\ 4 & 2 & 1 & 10 & 1 & 6 \end{pmatrix},
$$

$$
\mathbf{A}_{21} = \begin{pmatrix} 0 & 0 \\ 0 & 0 \end{pmatrix}, \quad \mathbf{A}_{22} = \begin{pmatrix} 10 & 8 & 1 & 5 & 4 & 2 \\ 0 & 1 & 4 & 10 & 6 & 3 \end{pmatrix},
$$

a vektor b na sloupcové vektory ve tvaru

$$
\mathbf{b}_1 = \begin{pmatrix} 1 \\ 6 \\ 3 \\ 2 \\ 8 \\ 10 \end{pmatrix}, \quad \mathbf{b}_2 = \begin{pmatrix} 6 \\ 4 \end{pmatrix}.
$$

Pro dosazení do vzorců potřebujeme nejprve nalézt dílčí výpočty užitím MATLABU:

$$
\mathbf{A}_{12}^{-1} = \begin{pmatrix} 0.1667 & 0 & 0 & 0 & 0 & 0 \\ -0.3333 & 0.2500 & 0 & 0 & 0 & 0 \\ -1.1667 & -0.2500 & 1.0000 & 0 & 0 & 0 \\ 4.5000 & -0.2500 & -3.0000 & 0.5000 & 0 & 0 \\ -2.2292 & -0.0938 & 1.6250 & -0.3750 & 0.1250 & 0 \\ -6.9340 & 0.3906 & 4.5625 & -0.7708 & -0.0208 & 0.1667 \end{pmatrix},
$$

$$
\mathbf{A}_{22}\mathbf{A}_{12}^{-1}\mathbf{A}_{11} = \begin{pmatrix} 3.9722 & 5.6424 \\ -8.5417 & 19.9635 \end{pmatrix}, \mathbf{A}_{22}\mathbf{A}_{12}^{-1}\mathbf{b}_{1} = \begin{pmatrix} 13.7778 \\ -6.3333 \end{pmatrix},
$$

$$
\mathbf{A}_{21} - \mathbf{A}_{22}\mathbf{A}_{12}^{-1}\mathbf{A}_{11} = \begin{pmatrix} -3.9722 & -5.6424 \\ 8.5417 & -19.9635 \end{pmatrix}, \mathbf{b}_{2} - \mathbf{A}_{22}\mathbf{A}_{12}^{-1}\mathbf{b}_{1} = \begin{pmatrix} -7.7778 \\ 10.3333 \end{pmatrix},
$$

$$
\mathbf{A}_{12}^{-1}\mathbf{b}_{1} = \begin{pmatrix} 0.1667 \\ 1.1667 \\ 0.3333 \\ -5.0000 \\ 2.3333 \\ 2.3333 \\ 9.0556 \end{pmatrix}, \mathbf{A}_{12}^{-1}\mathbf{A}_{11}\mathbf{x}_{1} = \begin{pmatrix} 0.6912 \\ 0.3427 \\ 4.4837 \\ -7.6291 \\ 2.3462 \\ 11.2010 \end{pmatrix}
$$

Dosazením do rovnic uvedených ve větě vypočítáme $\mathbf{x}_1$ a $\mathbf{x}_2$ nasledovně.

$$
\mathbf{x}_1 = (\mathbf{A}_{21} - \mathbf{A}_{22}\mathbf{A}_{12}^{-1}\mathbf{A}_{11})^{-1}(\mathbf{b}_2 - \mathbf{A}_{22}\mathbf{A}_{12}^{-1}\mathbf{b}_1) = \begin{pmatrix} 1.6752 \\ 0.1991 \end{pmatrix}
$$

$$
\mathbf{x}_2 = \mathbf{A}_{12}^{-1}\mathbf{b}_1 - \mathbf{A}_{12}^{-1}\mathbf{A}_{11}\mathbf{x}_1 = \begin{pmatrix} -0.5245 \\ 0.8240 \\ -4.1504 \\ 2.6291 \\ -0.0129 \\ -2.1455 \end{pmatrix}
$$

Tedy výsledkem soustavy lineárních rovnic v blokovém tvaru je sloupcový vektor

$$
\mathbf{x} = \begin{pmatrix} 1.6752 \\ 0.1991 \\ -0.5245 \\ 0.8240 \\ -4.1504 \\ 2.6291 \\ -0.0129 \\ -2.1455 \end{pmatrix}
$$

.

**M-file 2.4** Nechť je dána regulární čtvercová  $(p, q)$ -pásová matice **A** *n*-tého řádu. V softwaru MATLAB jsme si opět sestavili M-file, který nám po zadání matice A, rozměrů jejího pásu  $(p, q)$  a vektoru b nejprve ověří zda-li je daná matice čtvercová, dále jestli je regulární a dále také jestli platí podmínka, že matice  $\mathbf{A} = (a_{ij})_{ij=1}^n$  n-tého řádu má všechny prvky  $a_{k,k+p}$  nenulové pro  $k = 1, ..., n-p$ . Pokud matice A všechny tyto požadavky splňuje MATLAB tuto soustavu může vyřešit.

27

```
function [x] = soustavalinrovnicvbloktvaru(A, b, p, q)if det(A) == 0disp(
′matice soustavy neni regularni′
)
      A11 = []; A12 = []; A21 = []; A22 = []; returnend
[m, n] = size(A);if m == nfor k = 1 : (n - p)if A(k, k + p) == 0disp('matice neni (p, q) - pasova')x = []; return
   end
end
   A11 = A([1:n-p], [1:p]);A12 = A([1:n-p],[p+1:n]);
```
 $A21 = A([n-p+1:n], [1:p])$ ;

$$
A22 = A([n - p + 1 : n], [p + 1 : n]);
$$

else

disp( ′matice soustavy neni ctvercova′ )

$$
x = []; return
$$

end

$$
b1 = b([1 : n - p]);
$$
  

$$
b2 = b([(n - p + 1) : n]);
$$

$$
x1 = inv(A21 - A22 * inv(A12) * A11) * (b2 - A22 * inv(A12) * b1);
$$
  
\n
$$
x2 = inv(A12) * b1 - inv(A12) * A11 * x1;
$$
  
\n
$$
x = [x1; x2];
$$

Příklad 2.11 Nechť je dána (2, 3)-pásová matice

$$
\mathbf{A} = \begin{pmatrix} 8 & 7 & 2 & 0 & 0 & 0 & 0 & 0 \\ 8 & 4 & 12 & 4 & 0 & 0 & 0 & 0 \\ 13 & 14 & 7 & 1 & 7 & 0 & 0 & 0 \\ 7 & 4 & 2 & 8 & 12 & 7 & 0 & 0 \\ 0 & 1 & 18 & 4 & 15 & 14 & 7 & 0 \\ 0 & 0 & 5 & 7 & 1 & 15 & 10 & 4 \\ 0 & 0 & 0 & 18 & 12 & 1 & 8 & 3 \\ 0 & 0 & 0 & 0 & 4 & 25 & 12 & 4 \end{pmatrix} \quad \text{a vektor } \mathbf{b} = \begin{pmatrix} 8 \\ 7 \\ 5 \\ 2 \\ 7 \\ 1 \\ -2 \\ 7 \end{pmatrix}
$$

.

Naším úkolem je opět vyřešit soustavu lineárních rovnic v blokovém tvaru  $\mathbf{A}\mathbf{x} =$ b.

Řešení: Nejprve si do softwaru MATLAB zadáme matici A a vektor b. V tomto případě si sestavený M-file můžeme ověřit zavoláním příkazu

 $[x] =$ soustavalinrovnicvbloktvaru $(A, b, 2, 3)$ .

Výsledkem této soustavy lineárních rovnic v blokovém tvaru je vektor

$$
\mathbf{x} = \begin{pmatrix} 1.7666 \\ -0.7642 \\ -0.3915 \\ 0.1556 \\ -0.6688 \\ 0.0363 \\ 3.3874 \\ -7.9705 \end{pmatrix}
$$

.

#### 2.3 Výpočet inverzní matice

Výpočet inverzní matice lze provést užitím Gaussovy eliminace. Hledadou inverzní matici A<sup>−</sup><sup>1</sup> k dané čtvercové matici A řádu n lze nalézt podle následujícího postupu.

Sestavíme matici B typu  $n \times 2n$  složenou z původní matice A a jednotkové matice  $\mathbf{E}_n$ .

$$
\mathbf{B} = (\mathbf{A}|\mathbf{E}_n) = \begin{pmatrix} a_{11} & a_{12} & \cdots & a_{1n} & 1 & 0 & \cdots & 0 \\ a_{21} & a_{22} & \cdots & a_{2n} & 0 & 1 & \cdots & 0 \\ \vdots & \vdots & \ddots & \vdots & \vdots & \vdots & \ddots & \vdots \\ a_{n1} & a_{n2} & \cdots & a_{nn} & 0 & 0 & \cdots & 1 \end{pmatrix},
$$

Povolenými řádkovými úpravami (záměna řádků, vynásobení řádku skalárem, přičtení jednoho řádku k jinému) převedeme matici B do tvaru, kdy jednotková matice  $\mathbf{E}_n$ bude vlevo. V takovém případě bude inverzní matice  $\mathbf{A}^{-1}$ v pravé polovině upravené matice, tj.

$$
(\mathbf{E}_{\mathbf{n}}|\mathbf{A}^{-1}).
$$

My si ukážeme jak lze najít inverzní matici k dané matici užitím LU rozkladu.

#### Výpočet inverzní matice užitím LU rozkladu:

Nechť je dána matice A a naším úkolem je pro tuto matici nalézt její inverzní matici A<sup>−</sup><sup>1</sup> . Výpočet inverzní matice k matici A je tedy ekvivalentní řešení rovnice  $AX = E_n$ , kde  $X = A^{-1}$ . Nechť  $X = (x_{ij})_{i,j=1}^n$ . Řešení soustavy  $AX = E_n$ pak znamená řešit n soustav lineárních rovnic tvaru

$$
\mathbf{A}\begin{pmatrix}x_{11}\\x_{21}\\ \vdots\\x_{n1}\end{pmatrix}=\begin{pmatrix}1\\0\\ \vdots\\0\end{pmatrix}, \mathbf{A}\begin{pmatrix}x_{12}\\x_{22}\\ \vdots\\x_{n2}\end{pmatrix}=\begin{pmatrix}0\\1\\ \vdots\\0\end{pmatrix}, \cdots \mathbf{A}\begin{pmatrix}x_{1n}\\x_{2n}\\ \vdots\\x_{nn}\end{pmatrix}=\begin{pmatrix}0\\0\\ \vdots\\1\end{pmatrix}.
$$

K řešení v našem případě použijeme LU rozklad tzn., že pokud matice A splňuje podmínky pro nalezení LU rozkladu, viz. věta 2.3, pak můžeme matici A rozložit na součin matice **L** a matice **U**. Dále řešíme soustavu  $LUx_i = e_i$  pro  $i = 1, ..., n$ , kde $\mathbf{x}_i$ je *i*-tý sloupec výsledné inverzní matice **X** a  $\mathbf{e}_i$ je *i*-tý sloupec jednotkové matice  $\mathbf{E}_n$  a to tak, že nejprve vyřešíme soustavu  $\mathbf{Ly}_i = \mathbf{e}_i$  a poté soustavu  $\mathbf{U} \mathbf{x}_i = \mathbf{y}_i$ . Tím vypočteme *i*-tý sloupec inverzní matice **X** a celkem pak dostáváme úplný tvar této matice ve tvaru:

$$
\mathbf{A}^{-1} = \mathbf{X} = \begin{pmatrix} x_{11} & x_{12} & \cdots & x_{1n} \\ x_{21} & x_{22} & & \vdots \\ \vdots & & \ddots & \vdots \\ x_{n1} & \cdots & \cdots & x_{nn} \end{pmatrix}
$$

.

Příklad 2.12 Nechť je dána matice

$$
\mathbf{A} = \begin{pmatrix} 8 & 2 & 6 & 0 \\ 5 & 9 & 2 & 1 \\ 0 & 3 & 10 & 5 \\ 0 & 0 & 2 & 6 \end{pmatrix}
$$

a naším úkolem je najít k ní matici inverzní.

Řešení: Ze zadání je patrné, že A je ryze řádkově diagonálně dominantní a tudíž umíme nalézt její LU rozklad.

LU rozklad k matici A sestavíme pomocí M-filu 2.1, tj.

$$
\mathbf{L} = \begin{pmatrix} 1.0000 & 0 & 0 & 0 \\ 0.6250 & 1.0000 & 0 & 0 \\ 0 & 0.3871 & 1.0000 & 0 \\ 0 & 0 & 0.1873 & 1.0000 \end{pmatrix}, \mathbf{U} = \begin{pmatrix} 8.0000 & 2.0000 & 6.0000 & 0 \\ 0 & 7.7500 & -1.7500 & 1.0000 \\ 0 & 0 & 10.6774 & 4.6129 \\ 0 & 0 & 0 & 5.1360 \end{pmatrix}.
$$

Dále tedy řešíme soustavy lineárních rovnic ve tvaru ${\bf Ly}_i = {\bf e}_i.$ 

$$
\begin{pmatrix}\n1.0000 & 0 & 0 & 0 \\
0.6250 & 1.0000 & 0 & 0 \\
0 & 0.3871 & 1.0000 & 0 \\
0 & 0 & 0.1873 & 1.0000\n\end{pmatrix}\n\begin{pmatrix}\ny_{11} \\
y_{21} \\
y_{31} \\
y_{41}\n\end{pmatrix} = \begin{pmatrix}\n1 \\
0 \\
0 \\
0\n\end{pmatrix},
$$

$$
\begin{pmatrix}\n1.0000 & 0 & 0 & 0 \\
0.6250 & 1.0000 & 0 & 0 \\
0 & 0.3871 & 1.0000 & 0 \\
0 & 0 & 0.1873 & 1.0000\n\end{pmatrix}\n\begin{pmatrix}\ny_{12} \\
y_{22} \\
y_{32} \\
y_{42}\n\end{pmatrix} = \begin{pmatrix}\n0 \\
1 \\
0 \\
0\n\end{pmatrix},
$$
\n
$$
\begin{pmatrix}\n1.0000 & 0 & 0 & 0 \\
0.6250 & 1.0000 & 0 & 0 \\
0 & 0.3871 & 1.0000 & 0 \\
0 & 0 & 0.1873 & 1.0000\n\end{pmatrix}\n\begin{pmatrix}\ny_{13} \\
y_{23} \\
y_{33} \\
y_{43}\n\end{pmatrix} = \begin{pmatrix}\n0 \\
0 \\
1 \\
0\n\end{pmatrix},
$$
\n
$$
\begin{pmatrix}\n1.0000 & 0 & 0 & 0 \\
0.6250 & 1.0000 & 0 & 0 \\
0 & 0.3871 & 1.0000 & 0 \\
0 & 0 & 0.1873 & 1.0000\n\end{pmatrix}\n\begin{pmatrix}\ny_{14} \\
y_{24} \\
y_{34} \\
y_{44}\n\end{pmatrix} = \begin{pmatrix}\n0 \\
0 \\
0 \\
1\n\end{pmatrix}.
$$

Výsledkem těchto soustav je matice $\mathbf Y$ ve tvaru

$$
\mathbf{Y} = \begin{pmatrix} 1.0000 & 0 & 0 & 0 \\ -0.6250 & 1.0000 & 0 & 0 \\ 0.2419 & -0.3871 & 1.0000 & 0 \\ -0.0453 & 0.0725 & -0.1873 & 1.0000 \end{pmatrix}.
$$

A nakonec vyřešíme soustvy lineárních rovnic ve tvaru $\mathbf{U} \mathbf{x}_i = \mathbf{y}_i$ .

$$
\begin{pmatrix}\n8.0000 & 2.0000 & 6.0000 & 0 \\
0 & 7.7500 & -1.7500 & 1.0000 \\
0 & 0 & 10.6774 & 4.6129 \\
0 & 0 & 0 & 5.136\n\end{pmatrix}\n\begin{pmatrix}\nx_{11} \\
x_{21} \\
x_{31} \\
x_{41}\n\end{pmatrix} = \n\begin{pmatrix}\n1.0000 \\
-0.6250 \\
0.2419 \\
-0.0453\n\end{pmatrix},
$$
\n
$$
\begin{pmatrix}\n8.0000 & 2.0000 & 6.0000 & 0 \\
0 & 7.7500 & -1.7500 & 1.0000 \\
0 & 0 & 10.6774 & 4.6129 \\
0 & 0 & 5.136\n\end{pmatrix}\n\begin{pmatrix}\nx_{12} \\
x_{22} \\
x_{32} \\
x_{42}\n\end{pmatrix} = \n\begin{pmatrix}\n0 \\
1.0000 \\
-0.3871 \\
0.0725\n\end{pmatrix},
$$
\n
$$
\begin{pmatrix}\n8.0000 & 2.0000 & 6.0000 & 0 \\
0 & 7.7500 & -1.7500 & 1.0000 \\
0 & 0 & 10.6774 & 4.6129 \\
0 & 0 & 0 & 5.136\n\end{pmatrix}\n\begin{pmatrix}\nx_{13} \\
x_{23} \\
x_{33} \\
x_{43}\n\end{pmatrix} = \n\begin{pmatrix}\n0 \\
0 \\
1.0000 \\
1.0000 \\
-0.1873\n\end{pmatrix},
$$

$$
\begin{pmatrix}\n8.0000 & 2.0000 & 6.0000 & 0 \\
0 & 7.7500 & -1.7500 & 1.0000 \\
0 & 0 & 10.6774 & 4.6129 \\
0 & 0 & 0 & 5.136\n\end{pmatrix}\n\begin{pmatrix}\nx_{14} \\
x_{24} \\
x_{34} \\
x_{44}\n\end{pmatrix} = \begin{pmatrix}\n0 \\
0 \\
0 \\
1.0000\n\end{pmatrix}.
$$

Výsledkem hledání je matice X, ve tvaru

$$
\mathbf{X} = \begin{pmatrix} 0.1235 & 0.0024 & -0.0894 & 0.0741 \\ -0.0735 & 0.1176 & 0.0294 & -0.0441 \\ 0.0265 & -0.0424 & 0.1094 & -0.0841 \\ -0.0088 & 0.0141 & -0.0365 & 0.1947 \end{pmatrix},
$$

což je inverzní tvar matice A.

M-file 2.5 Nechť je dána matice A. V softwaru MATLAB jsme si s využitím Mfilů 2.1 a 2.3 sestavili M-file, který zavoláním  $[invA] = inverzelU rozkladem(A)$ nejprve ověří zda-li je daná matice čtvercová a díky M-filu 2.1 také ověří zda-li je matice silně regulární tedy jestli lze nalézt její LU rozklad. Pokud matice tyto podmínky splňuje MATLAB nalezne matici X, což je invezrní tvar matice A.

```
function |invA| = inverseLUrozkladem(A)[L, U] = LUrozklad(A);if \quad is empty(L);disp(
′nelze nalezt LU rozklad′
);
   inv A = [];
   return;
end
[m, n] = size(A);if m == nId = eye(n);for k = 1 : 1 : nb = Id(:,k);Y(:, k) = resenisoustavy LU rozkladem(L, b);end
```

```
else
```

```
disp('neni ctvercova')
end
[mu, nu] = size(U);[my, ny] = size(Y);if (mu == nu)&(my == my);Id = eye(nu);for k = 1 : 1 : ninvA(:, k) = resenisoustavyLU rozkladem(U, Y(:, k));end
else
   \emph{disp('neni stejny pocet radku vstupnich matic') }inv A = []
```
end

Příklad 2.13 Nechť je dána silně regulární (2, 2)-pásové matice

$$
\mathbf{A} = \begin{pmatrix} 8 & 6 & 1 & 0 & 0 & 0 \\ 1 & 8 & 2 & 2 & 0 & 0 \\ 2 & 3 & 11 & 6 & 4 & 0 \\ 0 & 8 & 10 & 11 & 3 & 4 \\ 0 & 0 & 3 & 1 & 2 & 7 \\ 0 & 0 & 0 & 2 & 15 & 15 \end{pmatrix}
$$

a naším úkolem je nalezt k ní matici inverzní.

Řešení: V softwaru MATLAB po zadání matice A zavoláme příkaz

```
[invA] = inverseLUrozkladem(A).
```
Výsledkem je matice ve tvaru

$$
invA = \mathbf{X} = \begin{pmatrix} 0.1461 & -0.1393 & -0.0148 & 0.0352 & -0.0189 & -0.0006 \\ -0.0213 & 0.1739 & -0.0017 & -0.0323 & 0.0051 & 0.0062 \\ -0.0411 & 0.0707 & 0.1291 & -0.0883 & 0.1209 & -0.0329 \\ 0.0533 & -0.1966 & -0.1147 & 0.1997 & -0.1317 & 0.0082 \\ -0.0239 & 0.0398 & 0.0759 & -0.0503 & -0.1292 & 0.0737 \\ 0.0168 & -0.0136 & -0.0606 & 0.0237 & 0.1468 & -0.0081 \end{pmatrix}
$$

.

#### 2.4 Výpočet determinantu

Nechť je dána matice A, která splňuje alespoň jednu ze tří podmínek pro výpočet LU rozkladu, viz. věta 2.3 a proto lze psát A = LU, kde L je dolní trojúhelníková matice s jedničkami na diagonále a U je horní trojúhelníková matice. Vzorec pro výpočet determinantu matice A plyne přímo z tohoto vztahu, neboť

$$
\det \mathbf{A} = \det \mathbf{L} \det \mathbf{U} = \prod_{i=1}^{n} u_{ii}.
$$

Poznámka 2.4 Tento vzorec lze takto zjednodušit jelikož

$$
\det \mathbf{L} = \prod_{i=1}^{n} l_{ii} = 1,
$$

protože matice L má při LU rozkladu na diagonále jedničky.

Pokud matice A nesplňuje ani jednu podmínku pro nalezení LU rozkladu viz. věta 2.3, pak musíme vycházet ze vztahu PA = LU a užít LU rozklad matice **PA**, kde **P** je permutační matice pro kterou platí det  $P = (-1)^r$ , kde r je počet výměn řádků matice A, které MATLAB provede při rozkladu matic PA. Proto platí

$$
\det \mathbf{PA} = \det \mathbf{P} \det \mathbf{A} = (-1)^r \det \mathbf{A} = \prod_{i=1}^n u_{ii},
$$

neboli

$$
\det \mathbf{A} = (-1)^r \prod_{i=1}^n u_{ii}.
$$

Příklad 2.14 Nechť je dána (1, 1)-pásová matice A, jejíž LU rozklad jsme již nalezli v příkladě 2.7, tj.

$$
\mathbf{A} = \left( \begin{array}{cccc} 8 & 6 & 0 & 0 & 0 \\ 1 & 6 & 2 & 0 & 0 \\ 0 & 3 & 8 & 4 & 0 \\ 0 & 0 & 1 & 10 & 3 \\ 0 & 0 & 0 & 2 & 8 \end{array} \right).
$$

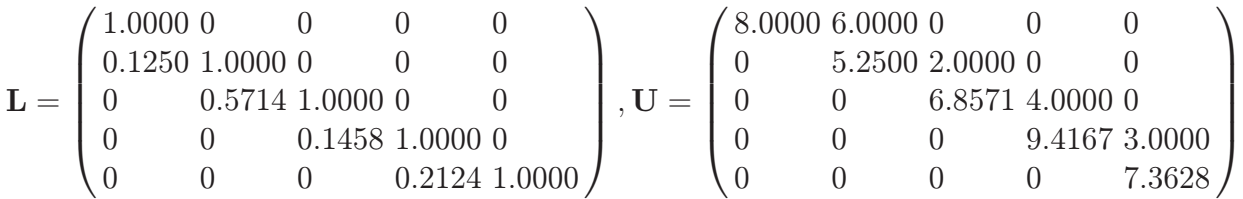

a nyní máme za úkol vypočítat její determinant.

Řešení: Jelikož lze najít LU rozklad matice A což plyne již z řešení příkladu 2.7 a tedy platí $\mathbf{A}=\mathbf{L}\mathbf{U},$ můžeme hodnoty matice $\mathbf{U}$ dosadit do vzorce pro výpočet determinantu takto:

$$
\det(\mathbf{A}) = u_{11}u_{22}u_{33}u_{44}u_{55} = 8 \cdot 5.25 \cdot 6.8571 \cdot 9.4167 \cdot 7.3628 = 19967.86.
$$

Determinant matice A je 19967.86.

Příklad 2.15 Nechť je dána (1, 2)-pásová matice A, jejíž LU rozklad nalezneme zadáním příkazu  $[L, U, P]=lu(A)$  v programu MATLAB, tj.

$$
\mathbf{A} = \begin{pmatrix} 4 & 6 & 0 & 0 & 0 \\ 1 & 4 & 8 & 0 & 0 \\ 8 & 12 & 6 & 5 & 0 \\ 0 & 10 & 8 & 6 & 2 \\ 0 & 0 & 4 & 1 & 8 \end{pmatrix}.
$$

$$
\mathbf{L} = \begin{pmatrix} 1.0000 & 0 & 0 & 0 & 0 \\ 0 & 1.0000 & 0 & 0 & 0 \\ 0.1250 & 0.2500 & 1.0000 & 0 & 0 \\ 0.5000 & 0 & -0.5714 & 1.0000 & 0 \\ 0 & 0 & 0.7619 & -0.7051 & 1.0000 \end{pmatrix},
$$

$$
\mathbf{U} = \begin{pmatrix} 8.0000 & 12.0000 & 6.0000 & 5.0000 & 0 \\ 0 & 10.0000 & 8.0000 & 6.0000 & 2.0000 \\ 0 & 0 & 5.2500 & -2.1250 & -0.5000 \\ 0 & 0 & 0 & -3.7143 & -0.2857 \\ 0 & 0 & 0 & 0 & 8.1795 \end{pmatrix}, \mathbf{P} = \begin{pmatrix} 0 & 0 & 1 & 0 & 0 \\ 0 & 0 & 0 & 1 & 0 \\ 0 & 1 & 0 & 0 & 0 \\ 1 & 0 & 0 & 0 & 0 \\ 0 & 0 & 0 & 1 & 0 \end{pmatrix}
$$

a nyní máme za úkol vypočítat její determinant.

Řešení: Jelikož jsme při rozkladu matice  $A$  tentokrát vycházeli ze vztahu  $PA =$ 

LU, musíme hodnoty matice U do vzorce pro výpočet determinantu dosadit takto:

$$
\det(\mathbf{A}) = (-1)^{r} u_{11} u_{22} u_{33} u_{44} u_{55} = (-1)^{5} \cdot 8 \cdot 10 \cdot 5 \cdot 25 \cdot (-3.7143) \cdot 8 \cdot 1795 = 12760.07.
$$

Determinant matice A je v tomto případě 12760.07.

M-file 2.6 Pokud matice A splňuje podmínky pro nalezení LU rozkladu podle věty (2.3). Opět si v MATLABU s využitím M-filu 2.1 můžeme sestavit další M-file, který nám v tomto případě determinant spočítá.  $function[det A] = determinant(A)$  $[L, U] = LUrozklad(A)$ 

 $det A = prod(diag(U))$ 

end

Příklad 2.16 Nechť je dána silně regulární (2, 2)-pásová matice

$$
\mathbf{A} = \begin{pmatrix} 8 & 6 & 1 & 0 & 0 & 0 \\ 1 & 8 & 2 & 2 & 0 & 0 \\ 2 & 3 & 11 & 6 & 4 & 0 \\ 0 & 8 & 10 & 11 & 3 & 4 \\ 0 & 0 & 3 & 1 & 2 & 7 \\ 0 & 0 & 0 & 2 & 15 & 15 \end{pmatrix}
$$

a naším úkolem je najít její determinant.

Řešení: V softwaru MATLAB zavoláme příkaz  $[det A] = determinant(A)$ . Výsledkem je součin prvků na hlavní diagonále matice U, tedy determinant  $-277953$ .

#### Závěr

Cílem této práce bylo seznámit se blíže s pásovými maticemi. V této práci jsme ukázali některé metody rozkladu pásových matic, řešení soustav lineárních rovnic s pásovou maticí a také výpočet inverzní matice a determinantu užitím LU rozkladu. Všechny tyto poznatky jsme demonstrovali na příkladech. Výpočty byly provedeny ručně a také pomocí mnou sestavených M-filů v matematickém softwaru MATLAB.

Při psaní této práce jsem si prohloubila znalosti z numerické matematiky, lépe se naučila pracovat s odbornou literaturou a blíže se seznámila s typografickým systémem TEX, kterým je práce vysázena.

Doufám, že tato práce bude přínosem nejen pro mne, ale také pro všechny zájemce o numerickou matematiku a pásové matice především.

## Příloha 1

CD s M-fily pro MATLAB přiloženo na zadní straně desek.

### Literatura

- [1] Fiedler, M. : Speciální matice a jejich použití v numerické matematice, SNTL, 1981.
- [2] Bečvář, J. : Lineární algebra, Matfyz, 2002.
- [3] Horová, I., Zelinka J., : Numerické metody, Masarykova univerzita v Brně, 2004.
- [4] Segethová, J. : Základy numerické matematiky, Karolinum, 2002.
- [5] Burden, R. L., Faires, J. D. : Numerical Analysis. Prindle, Weber and Schmidt, Boston, 1984.
- [6] Šik, F. : Lineární algebra zaměřená na numerickou analýzu, Masarykova univerzita v Brně, 1998.